Документ подписан простой электронной подписью Информация о владельце: ФИО: Смирнов Сергей Николаевич Должность: врио ректора Дата подписания: 07.09.2022 15:05:53 Уникальный программный ключ:

Утверждаю: Руководитель ООП car  $\overline{20^2x}$ .  $(25)$ 

69е375с64f7е975d4е8830е7b4fcc2ad Министерство науки и высшего образования Российской Федерации ФГБОУ ВО «Тверской государственный университет»

Рабочая программа дисциплины (с аннотацией)

#### Технологии автоматизированного перевода и основы постредактирования

Направление подготовки

45.04.02 Лингвистика

Направленность (профиль) «Перевод в сфере профессиональной деятельности»

Для студентов 1 курса очной формы обучения

Составитель: к.ф.н. Колосов Сергей Александрович

tout

Тверь 2022

## **I. Аннотация**

## **1. Цель и задачи дисциплины**

Целью дисциплины является практическое освоение современных технологий и программных инструментов автоматизации перевода, а также развитие профессиональных компетенций в области постредактирования машинного перевода.

Задачами дисциплины являются:

- овладение навыками перевода в САТ-системах

- овладение навыками создания переводческих проектов и управления ими в

САТ-системе

- знакомство с метриками оценки качества машинного перевода

- освоение принципов постредактирования машинного перевода.

## **2. Место дисциплины в структуре ООП**

Дисциплина «Технологии автоматизированного перевода и основы постредактирования» относится к части образовательной программы, формируемой участниками образовательных отношений.

Общие требования к «входным» знаниям, умениям и готовности (способностям) обучающегося, необходимым при освоении данной дисциплины и приобретённым в результате освоения предшествующих дисциплин (модулей), включают владение русским и английским языками на высоком профессиональном уровне, знание основ лингвистической теории перевода, способность работать с электронными лингвистическими ресурсами (словари, корпусы текстов, информационно-справочные материалы), навыки элементарного форматирования текста в текстовом редакторе Word, навыки информационного поиска в сети Интернет, а также первичные умения анализировать и формализировать языковой материал для решения поставленной задачи.

**3. Объем дисциплины:** 2 зачетных единицы, 72 академических часа, **в том числе:**

**контактная аудиторная работа:** лекционные занятия 26 часов*;*

**контактная внеаудиторная работа:** контроль самостоятельной работы 13

часов;

**самостоятельная работа:** 33 часов.

## **4. Планируемые результаты обучения по дисциплине, соотнесенные с**

### **планируемыми результатами освоения образовательной программы**

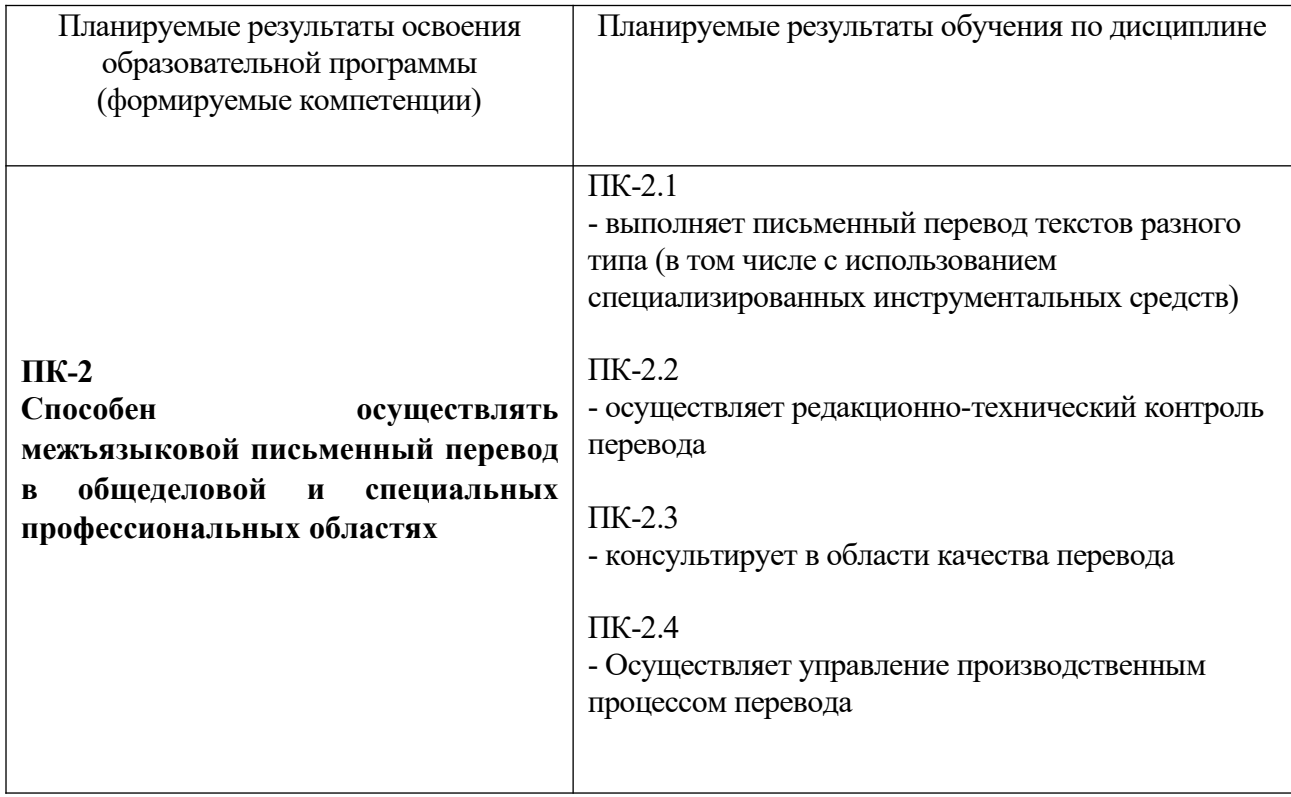

**5***.* **Форма промежуточной аттестации и семестр прохождения:** зачет (1 семестр).

**6. Язык преподавания** русский**.**

## **II. Содержание дисциплины, структурированное по темам (разделам) с**

# **указанием отведенного на них количества академических часов и видов**

## **учебных занятий**

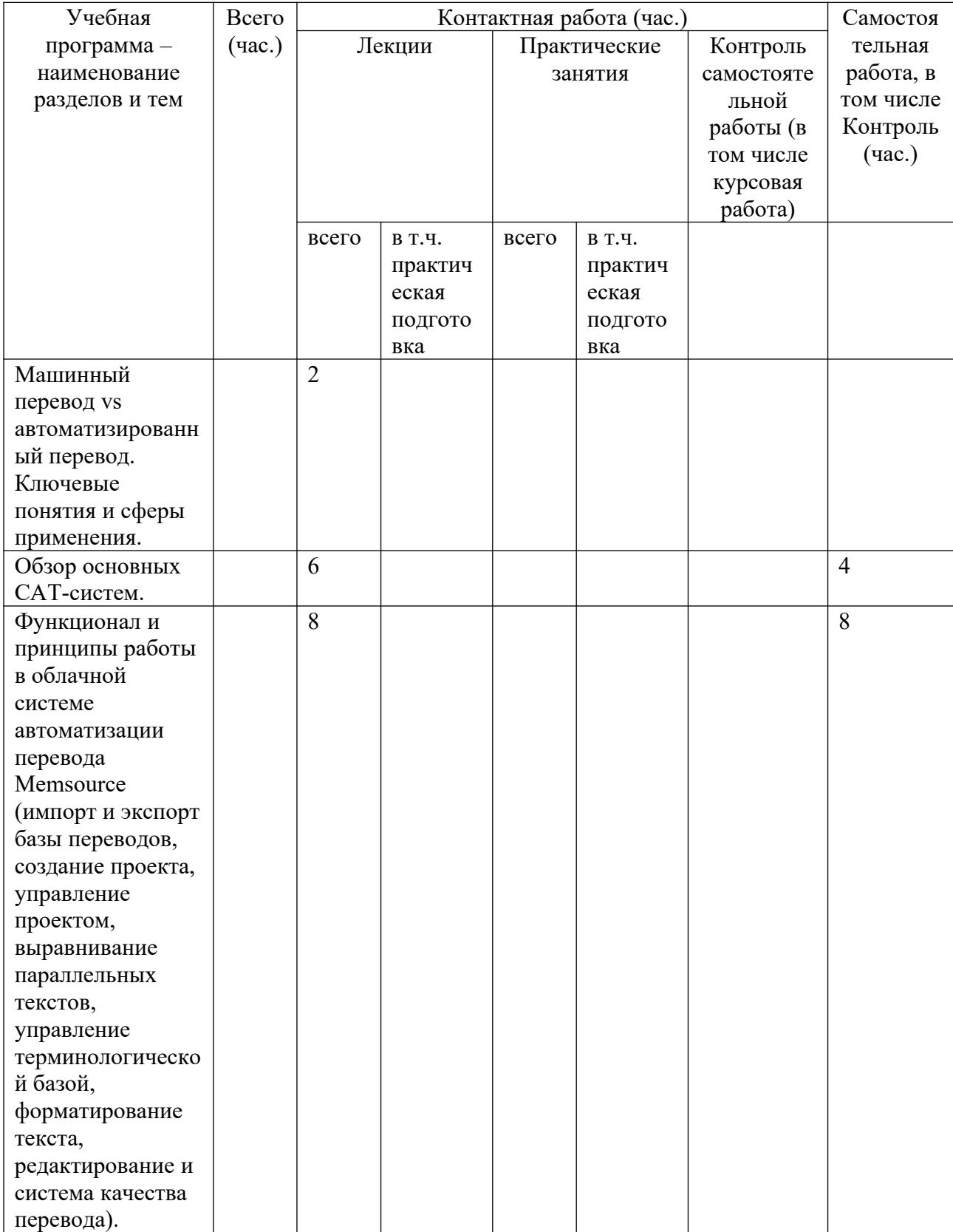

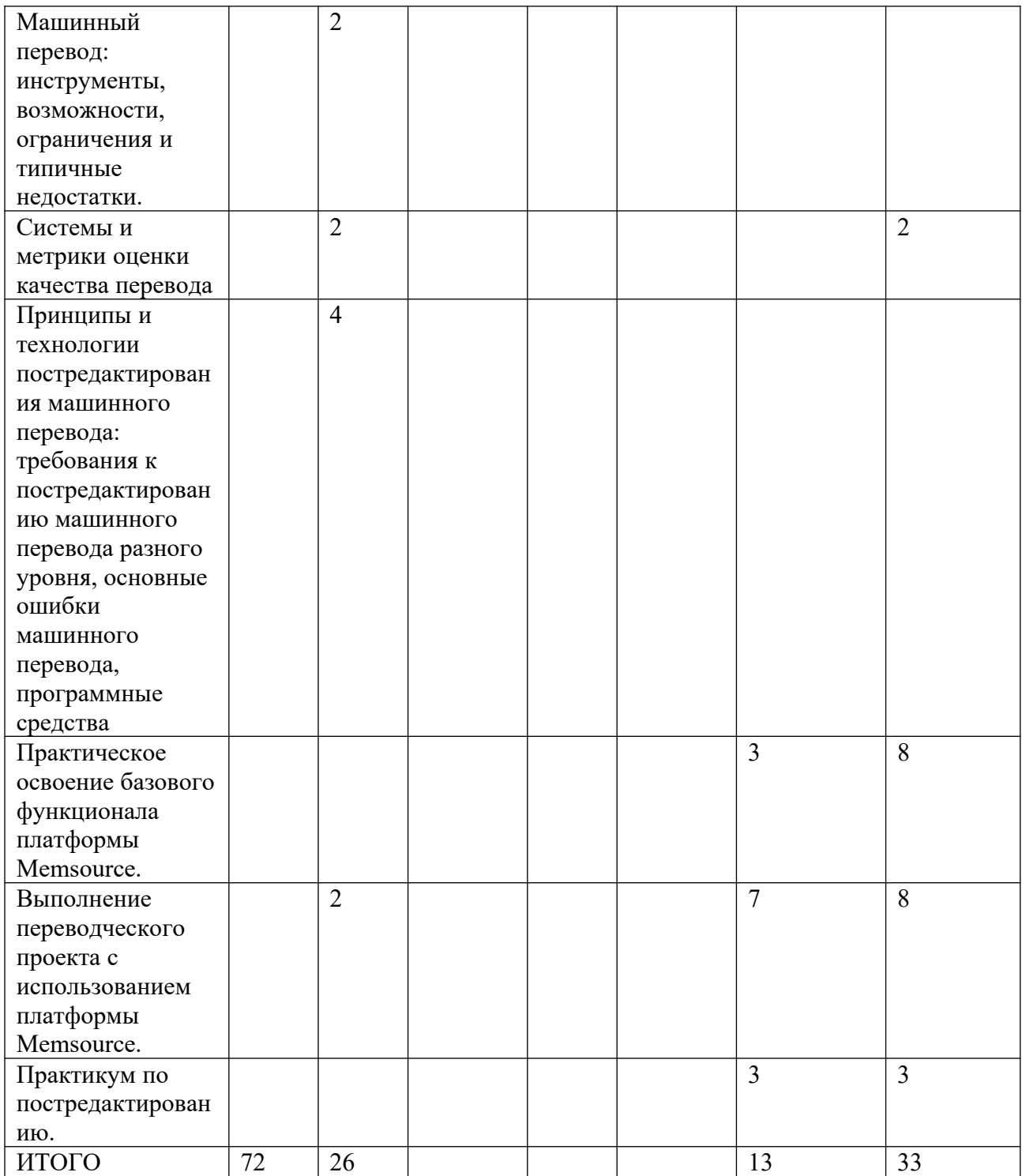

# **III. Образовательные технологии**

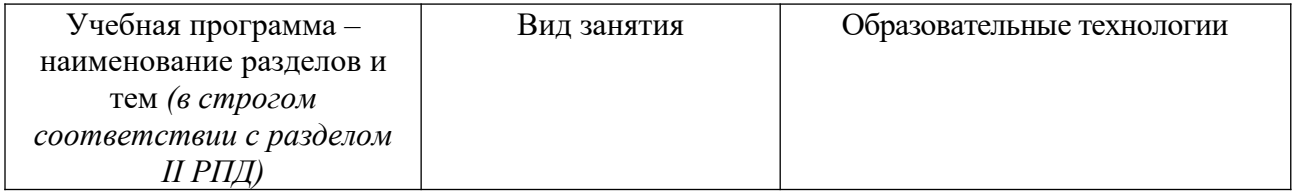

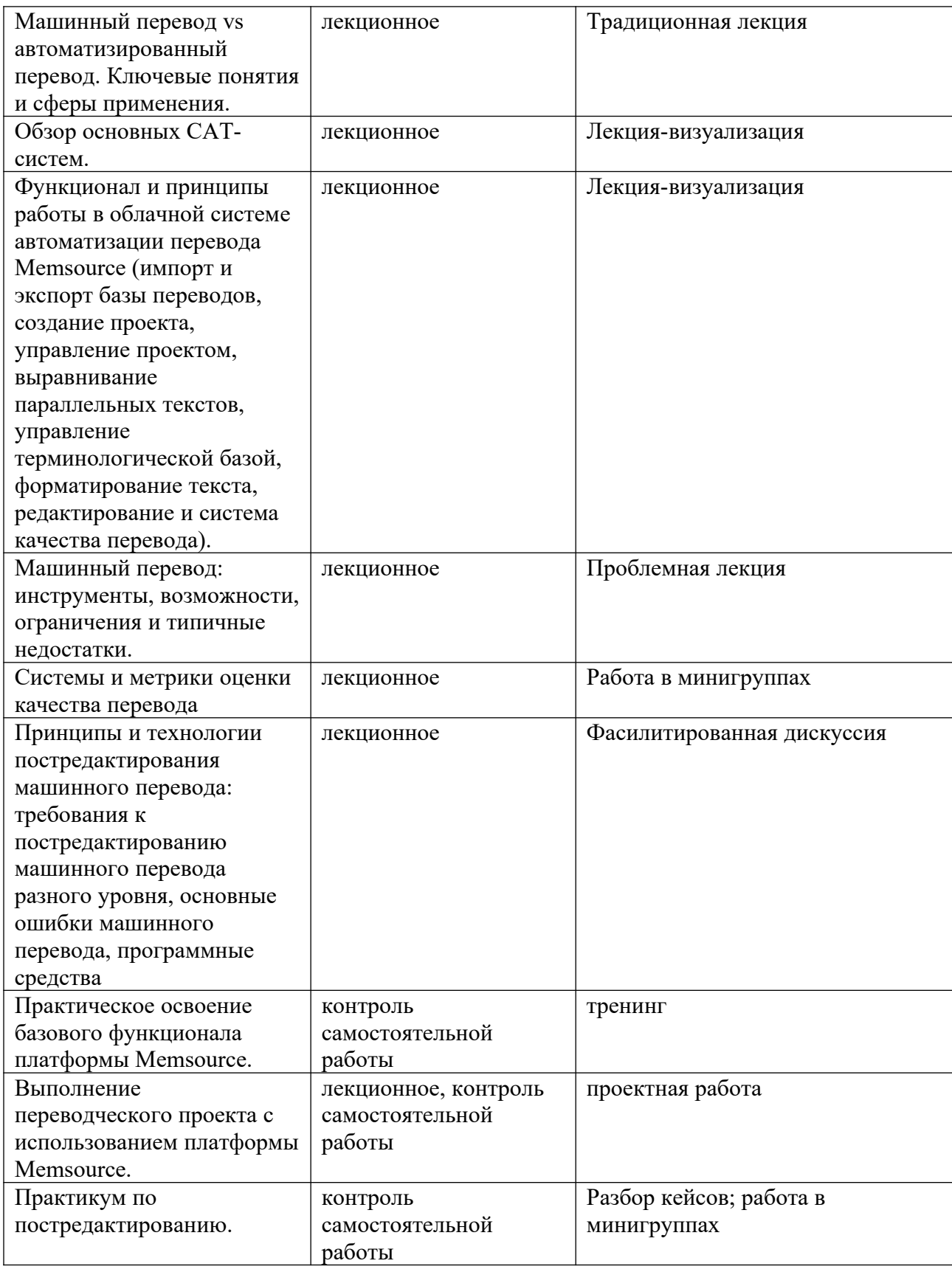

**IV. Оценочные материалы для проведения текущей и**

**промежуточной аттестации**

Примеры оценочных материалов для проведения текущей и промежуточной аттестации:

Практическое задание 1 (ПК-2.1, ПК-2.2):

Выполните перевод текста в системе Memsource с соблюдением следующих требований:

1. Сделайте предварительный перевод с использованием ТМ заказчика.

2. При наличии соответствий в ТВ заказчика используйте термины из ТВ заказчика.

3. Форматирование текста оригинала должно быть идентично форматированию оригинала.

4. Добавьте не менее 10 терминов и терминологических словосочетаний в терминологическую базу проекта.

5. Выполните автоматическую проверку качества перевода (QA).

6. Имя конечного файла в формате Фамилия оригинал еп-ru

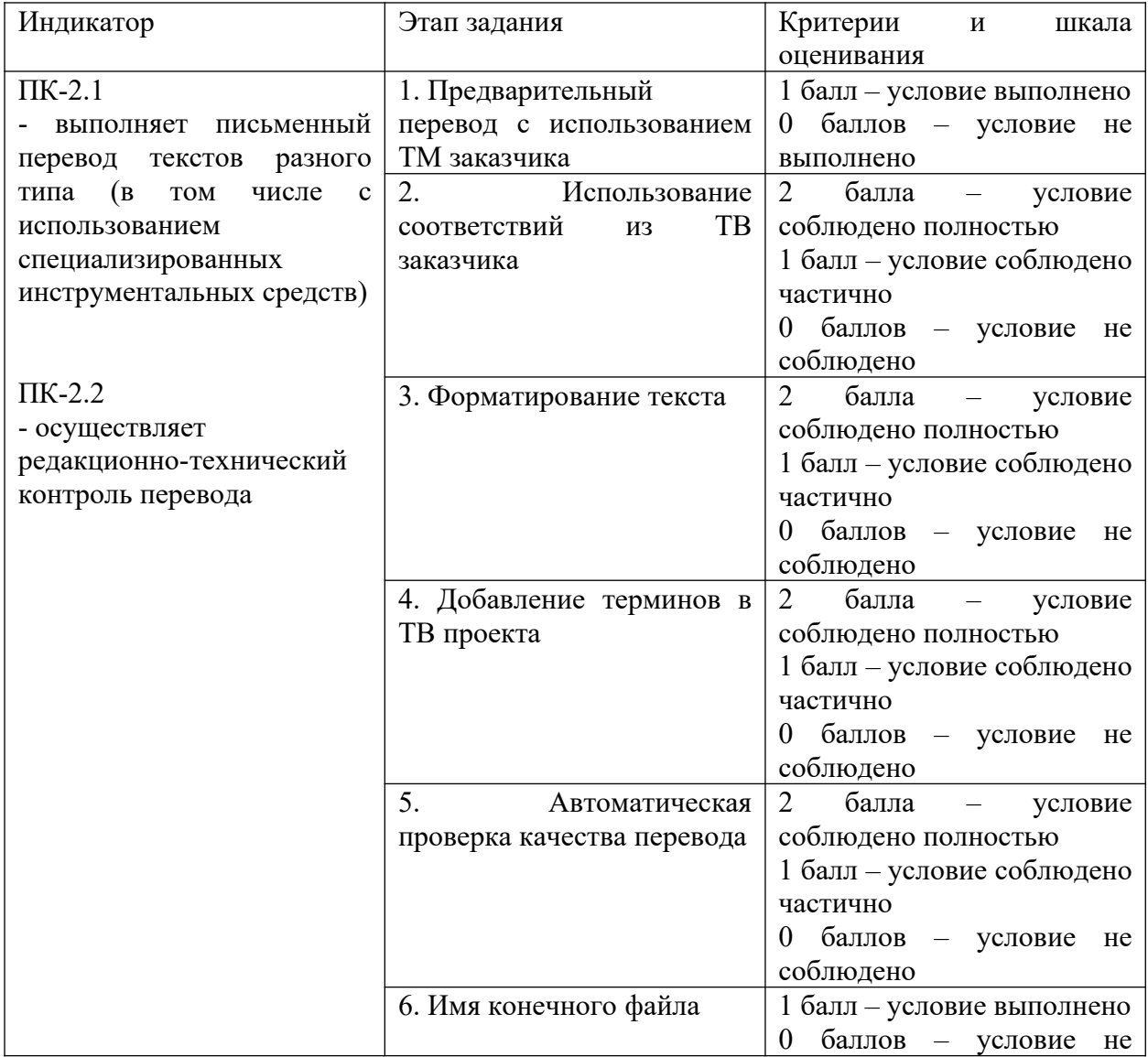

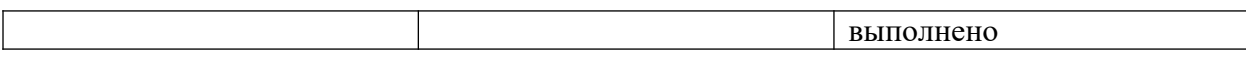

Практическое задание 2 (ПК-2.4):

*Создайте переводческий проект в Memsource (создать переводческий проект по шаблону, создать в рамках проекта ТМ и ТВ, импортировать файл ТМХ или ТВХ в созданные ТМ и ТВ, назначить задание переводчикам и редакторам)*.

Критерии и шкала оценивания практического задания 2:

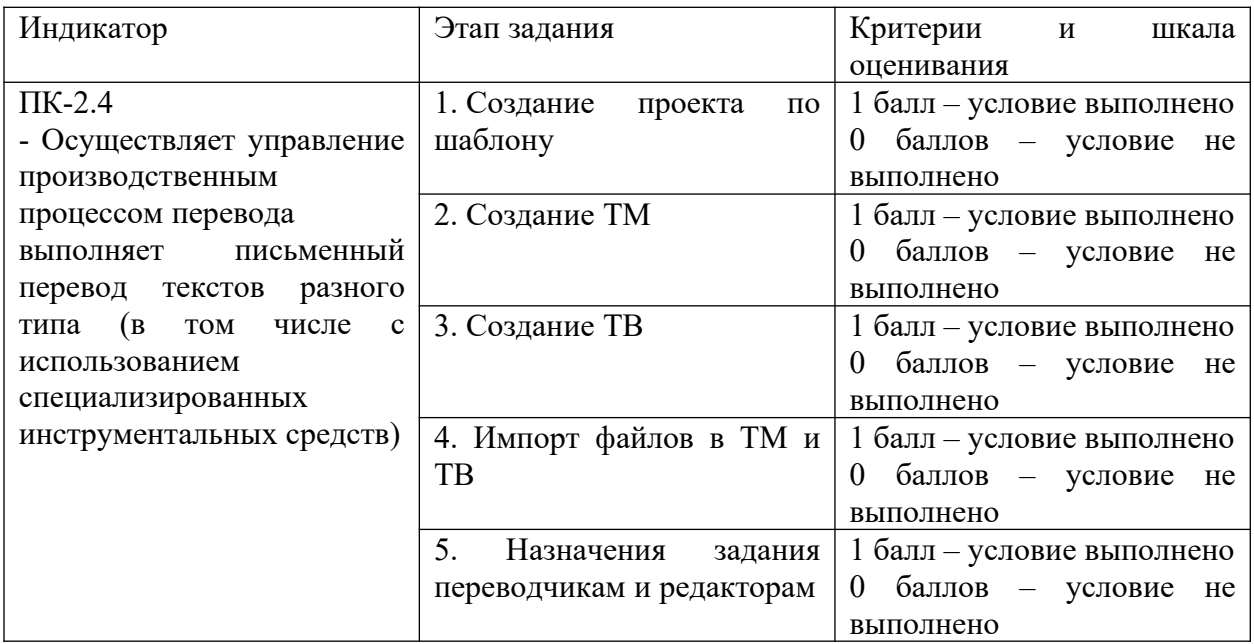

Практическое задание 3 (ПК-2.3):

*Представьте экспертное заключение о качестве машинного перевода текста (выдается преподавателем), выполненного одной из систем машинного перевода (Google, Yandex, DeepL, Memsource, SDL и др)*.

Критерии и шкала оценивания практического задания 3:

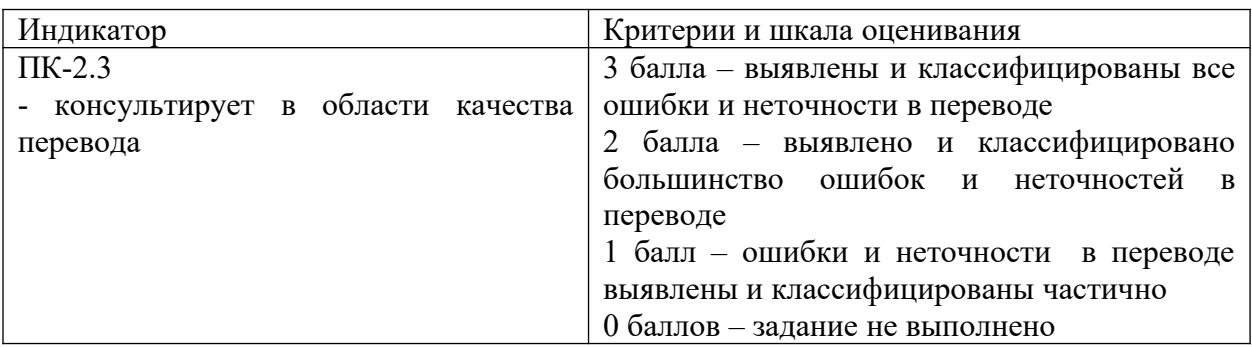

## **V. Учебно-методическое и информационное обеспечение дисциплины**

1) Рекомендуемая литература

а) Основная литература

1. Захарова, Т.В. Практические основы компьютерных технологий в переводе: учебное пособие / Т.В. Захарова, Е.В. Турлова; Оренбургский Государственный Университет. – Оренбург: Оренбургский государственный университет, 2017. – 109 с.: табл., граф., ил. – Режим доступа: по подписке.  $-$  URL: [http://biblioclub.ru/index.php?](http://biblioclub.ru/index.php?page=book&id=481823) [page=book&id=481823](http://biblioclub.ru/index.php?page=book&id=481823) (дата обращения: 21.03.2020). – Библиогр.: с. 104. – ISBN 978-5-7410-1736-4. – Текст: электронный.

2. Теория и практика машинного перевода: учебное пособие / авт. сост. Э. В. Пиванова; Федеральное государственное автономное образовательное учреждение высшего профессионального образования «Северо-Кавказский федеральный университет». – Ставрополь: Северо-Кавказский Федеральный университет (СКФУ), 2014. – 115 с.: ил. – Режим доступа: по подписке.  $-$  URL: [http://biblioclub.ru/index.php?](http://biblioclub.ru/index.php?page=book&id=457763) <u>[page=book&id=457763](http://biblioclub.ru/index.php?page=book&id=457763)</u> (дата обращения: 21.03.2020). – Текст: электронный.

б) Дополнительная литература

1. Гуслякова, А.В. Информационные технологии и лингвистика XXI века : учебное пособие / А.В. Гуслякова; Министерство образования и науки Российской Федерации. – Москва: Московский педагогический государственный университет, 2016. – 96 с.: ил. – Режим доступа: по подписке. – URL: <http://biblioclub.ru/index.php?page=book&id=469675> (дата обращения: 21.03.2020). – Библиогр. в кн. – ISBN 978-5-4263-0398-0. – Текст: электронный.

2. Guerberof A. What do professional translators think about post-editing? [Электронный ресурс]. URL: https://www.researchgate.net/publication/ 320467715 What do professional translators think about post-editing

2) Программное обеспечение

а) Лицензионное программное обеспечение

б) Свободно распространяемое программное обеспечение

*Перечень программного обеспечения в обязательном порядке согласовывается с сотрудниками Областного центра новых информационных технологий (ОЦНИТ).*

3) Современные профессиональные базы данных и информационные справочные системы

Электронно-библиотечная система ТвГУ

<http://megapro.tversu.ru/megapro/Web/Home/About>

Университетская библиотека ONLINE http://biblioclub.ru

4) Перечень ресурсов информационно-телекоммуникационной сети «Интернет», необходимых для освоения дисциплины

1. Облачная платформа автоматизированного перевода Memsource (академическая лицензия)

2. Руководство по работе в облачной системе памяти переводов Memsource. URL: https://help.memsource.com/hc/en-us/articles/360005113411-Introduction-for-Linguist-Users

3. База знаний на русском языке по решениям SDL Trados. URL: http://www.tradosland.ru/

4. Онлайн-курс SDL Trados Studio на платформе «Юнитех» URL: http://unitechbase.com/course/view.php?id=36

5. Система машинного перевода DeepL. URL: https://www.deepl.com/translator

**VI. Методические материалы для обучающихся по освоению дисциплины**

В ЭОС ТвГУ LMS Canvas размещаются следующие методические материалы для обучающихся по освоению дисциплины:

- презентации

- практические задания

- информационно-справочные материалы для выполнения практических заданий

Текущий контроль успеваемости и освоения реализуемой компетенции осуществляется во время аудиторных занятий (устный опрос, фасилитированная дискуссия), а также с помощью тестовых заданий в системе LMS и практических заданий в академическом аккаунте Memsource Cloud.

**Перечень вопросов и практических заданий для самостоятельной работы**

1. Различия между машинным переводом и автоматизированным переводом.

2. Сравнительный анализ систем автоматизированного перевода (Memsource, Trados, Smartcat).

3. Базовые модули системы автоматизированного перевода.

4. Импорт и экспорт перевода.

5. Работа с файлами разных форматов (Word, Excel, PowerPoint, PDF, HTML).

6. Создание, обновление, экспорт и импорт баз переводов.

7. Создание базы ТМ из файлов.

8. Создание, экспорт и импорт терминологических баз.

9. Редактирование и проверка качества перевода в САТ-системе.

10. Сравнительный анализ и редакторская правка текстов перевода, выполненных различными системами машинного перевода.

Зачёт по дисциплине выставляется при успешном выполнении 50% и более практических заданий.

### **VII. Материально-техническое обеспечение**

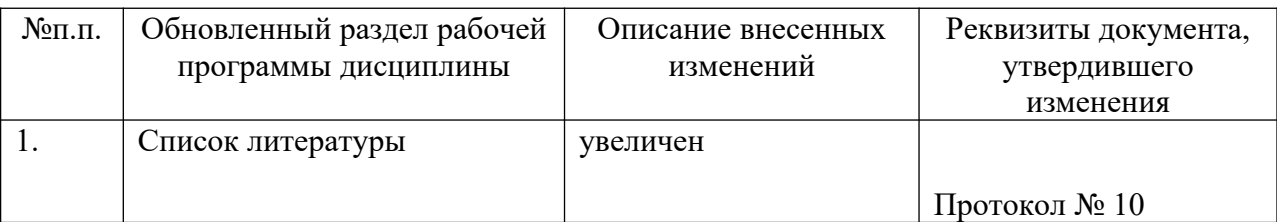

#### **VIII. Сведения об обновлении рабочей программы дисциплины**

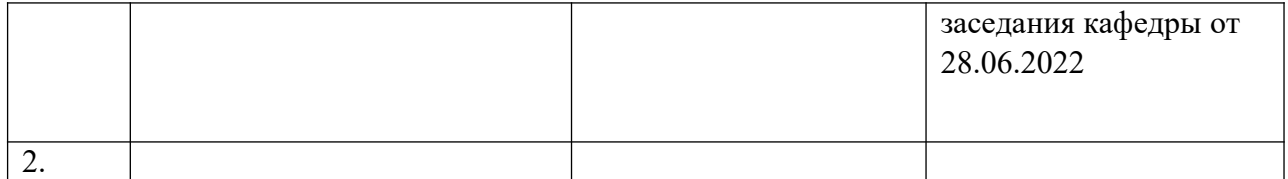